*Program współfinansowany ze środków Unii Europejskiej*

# PROGRAM ROZWOJU OBSZARÓW WIEJSKICH NA LATA 2014-2020

(PROW 2014-2020)

# **OPERACJE TYPU** *"INWESTYCJE MAJĄCE NA CELU OCHRONĘ WÓD PRZED ZANIECZYSZCZENIEM AZOTANAMI POCHODZĄCYMI ZE ŹRÓDEŁ ROLNICZYCH"*

# **W RAMACH PODDZIAŁANIA** *"WSPARCIE INWESTYCJI W GOSPODARSTWACH ROLNYCH"*

PORADNIK DLA WNIOSKODAWCÓW

WARSZAWA, LUTY 2024 R.

#### **Spis treści:**

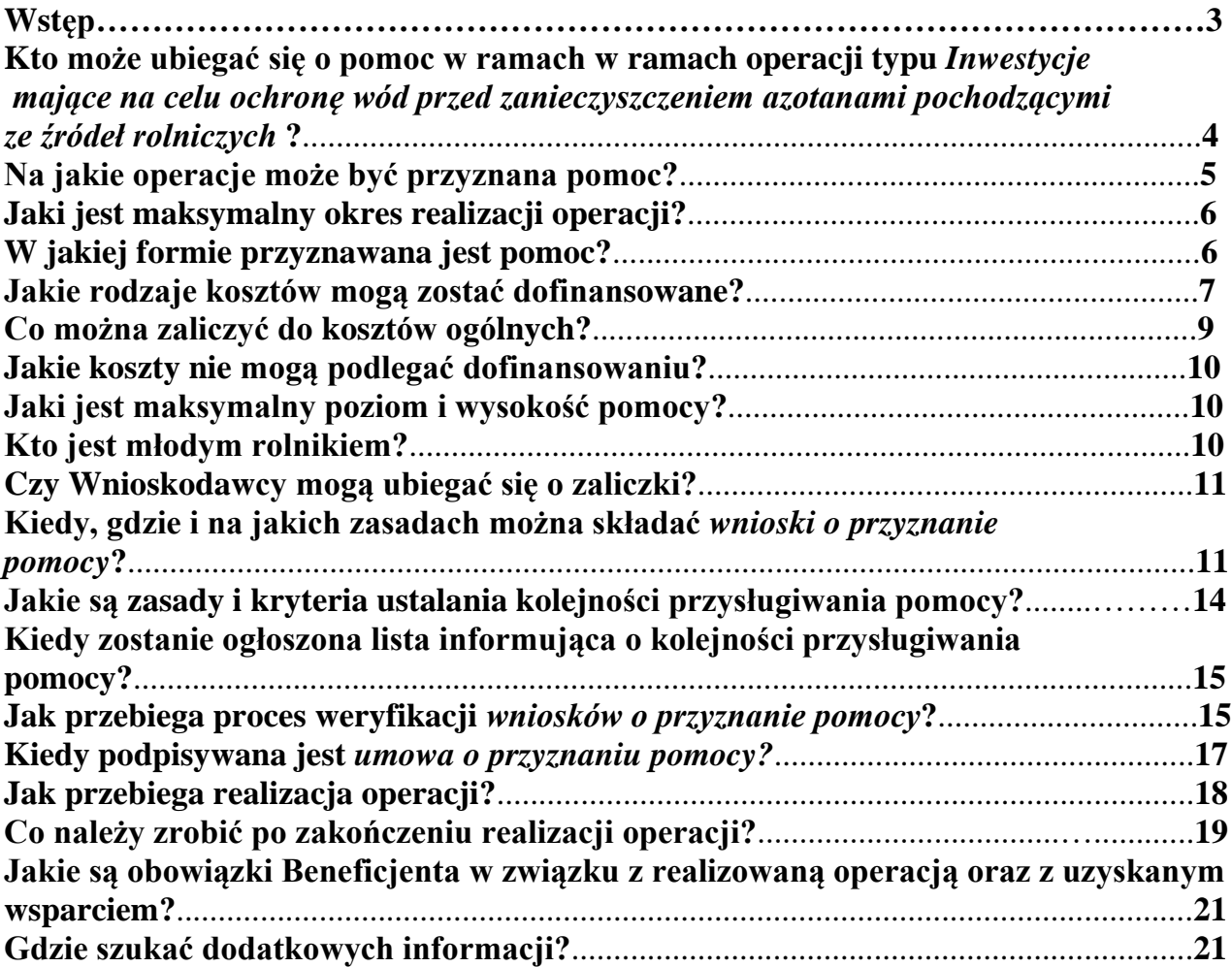

# **Wstęp**

W celu zmniejszania zanieczyszczenia wód azotanami pochodzącymi ze źródeł rolniczych, jak również zapobiegania ich dalszemu zanieczyszczeniu opracowany został obowiązujący dla całego kraju dokument pod nazwą *"Program działań mający na celu zmniejszenie zanieczyszczenia wód azotanami pochodzącymi ze źródeł rolniczych oraz zapobieganie dalszemu zanieczyszczeniu*" 1 , zwany dalej "Programem działań". Program ten określa m.in. warunki związane z przechowywaniem nawozów naturalnych i kiszonek, jak również terminy, w których określone rodzaje podmiotów zobowiązane są dostosować powierzchnię lub pojemność posiadanych miejsc do przechowywania nawozów naturalnych.

Mając na uwadze powyższe, aby ułatwić producentom rolnym dostosowanie się do wymogów w zakresie przechowywania nawozów naturalnych określonych w Programie działań, Agencja wdrożyła typ operacji *"Inwestycje mające na celu ochronę wód przed zanieczyszczeniem azotanami pochodzącymi ze źródeł rolniczych",* w ramach którego można uzyskać wsparcie w takim zakresie.

Zgodnie z rozporządzeniem wykonawczym dla tego typu operacji<sup>2</sup> pomoc udzielana jest w formie tzw. **standardowych stawek jednostkowych**, jak również w formie **refundacji części kosztów kwalifikowalnych**.

**Standardowe stawki jednostkowe** obowiązują w naborach prowadzonych od 2023 roku, wyłącznie w przypadku realizacji operacji (inwestycji) polegających na wykonaniu (budowie) nowych zbiorników do przechowywania nawozów naturalnych płynnych (gnojówka lub gnojowica) lub płyt do gromadzenia i przechowywania nawozów naturalnych stałych.

W przypadku pozostałych inwestycji, tj. związanych z doposażeniem gospodarstw w zbiorniki lub płyty do przechowywania kiszonek oraz w urządzenia do aplikowania nawozów naturalnych, jak również związanych z przebudową istniejących miejsc do przechowywania nawozów naturalnych lub zakupem nowych zbiorników na gnojówkę lub gnojowicę, pomoc udzielana jest w formie **refundacji części kosztów kwalifikowalnych.** 

Rozporządzenie wykonawcze określa zasady przyznawania pomocy, w tym także udzielanej w formie standardowych stawek jednostkowych, a także wysokość oraz sposób obliczania kwoty pomocy na podstawie tych stawek.

Szczegółowe informacje związane z ubieganiem się o wsparcie, realizacją operacji, jak również jej rozliczaniem znajdą Państwo w niniejszym Poradniku.

<sup>&</sup>lt;sup>1</sup> rozporządzenie Rady Ministrów z dnia 31 stycznia 2023 r. w sprawie "Programu działań mających na celu zmniejszenie zanieczyszczenia wód azotanami pochodzącymi ze źródeł rolniczych oraz zapobieganie dalszemu zanieczyszczeniu" (Dz.U. z 2023 r. poz. 244), które zastąpiło rozporządzenie Rady Ministrów z dnia 12 lutego 2020 r. w sprawie przyjęcia "Programu działań mających na celu zmniejszenie zanieczyszczenia wód azotanami pochodzącymi ze źródeł rolniczych oraz zapobieganie dalszemu zanieczyszczeniu" (Dz. U. z 2020 r. poz. 243).

<sup>2</sup> rozporządzenie Ministra Rolnictwa i Rozwoju Wsi z dnia 23 października 2015 r. w sprawie szczegółowych warunków i trybu przyznawania oraz wypłaty pomocy finansowej na operacje typu "Inwestycje mające na celu ochronę wód przed zanieczyszczeniem azotanami pochodzącymi ze źródeł rolniczych" w ramach poddziałania "Wsparcie inwestycji w gospodarstwach rolnych" objętego Programem Rozwoju Obszarów Wiejskich na lata 2014–2020 (Dz. U. z 2021 r. poz. 1152 z późn. zm.).

## **Kto może ubiegać się o pomoc w ramach operacji typu** *Inwestycje mające na celu ochronę wód przed zanieczyszczeniem azotanami pochodzącymi ze źródeł rolniczych* **?**

O pomoc może ubiegać się rolnik (tj. osoba fizyczna, osoba prawna, jednostka organizacyjna nieposiadająca osobowości prawnej, oddział przedsiębiorcy zagranicznego, wspólnik spółki cywilnej), jeżeli:

• jest posiadaczem gospodarstwa, w rozumieniu art. 3 pkt 2 rozporządzenia Parlamentu Europejskiego i Rady (UE) 2021/2115 z dnia 2 grudnia 2021 r. ustanawiającego przepisy dotyczące wsparcia planów strategicznych sporządzanych przez państwa członkowskie w ramach wspólnej polityki rolnej (planów strategicznych WPR) i finansowanych z Europejskiego Funduszu Rolniczego Gwarancji (EFRG) i z Europejskiego Funduszu Rolnego na rzecz Rozwoju Obszarów Wiejskich (EFRROW) oraz uchylającego rozporządzenia (UE) nr 1305/2013 i (UE) nr 1307/2013 (Dz. Urz. UE L 435 z 06.12.2021, str. 1, z późn. zm.<sup>3</sup>), położonego na terytorium Rzeczypospolitej Polskiej - zwanego dalej "gospodarstwem",

**Gospodarstwo rolne** - oznacza wszystkie składniki wykorzystywane do działalności rolniczej i zarządzane przez rolnika, znajdujące się na terytorium tego samego państwa członkowskiego.

- w gospodarstwie, którego jest posiadaczem, prowadzi chów lub hodowlę *zwierząt gospodarskich* (w rozumieniu przepisów o organizacji hodowli i rozrodzie zwierząt gospodarskich), zwanych dalej "zwierzętami gospodarskimi", z wyłączeniem chowu lub hodowli drobiu powyżej 40 000 stanowisk lub chowu lub hodowli świń powyżej 2 000 stanowisk dla świń o wadze ponad 30 kg lub 750 stanowisk dla macior,
- został mu nadany numer identyfikacyjny w trybie przepisów ustawy o *krajowym systemie ewidencji producentów, ewidencji gospodarstw rolnych oraz ewidencji wniosków o przyznanie płatności* – zwany dalej "numerem identyfikacyjnym",

#### **UWAGA:**

Wnioskodawca musi posiadać własny, odrębny numer identyfikacyjny. Nie można posługiwać się numerem identyfikacyjnym nadanym np. współmałżonkowi lub współposiadaczowi gospodarstwa rolnego.

W przypadku, gdy o pomoc ubiegają się wspólnicy spółki cywilnej należy posługiwać się numerem nadanym spółce cywilnej.

W sytuacji, gdy Wnioskodawca nie posiada numeru identyfikacyjnego, w celu jego uzyskania, powinien złożyć stosowny wniosek o wpis do ewidencji producentów. Informacje w tym zakresie można znaleźć w *Instrukcji wypełniania wniosku o przyznanie pomocy* dla operacji *"Inwestycje mające na celu ochronę wód…"* dostępnej na stronie internetowej ARiMR.

• nie podlega wykluczeniu z ubiegania się o przyznanie pomocy na podstawie przepisów UE.

#### **Poza powyższymi warunkami***,* **możliwość przyznania pomocy uzależniona jest od spełnienia przez poszczególne podmioty również kilku innych warunków formalnych.**

Pomoc może być przyznana rolnikowi będącemu **osobą fizyczną**, jeśli dodatkowo:

- a) kieruje gospodarstwem,
- b) jest obywatelem państwa członkowskiego Unii Europejskiej,
- c) jest pełnoletni.

<sup>3</sup> Zmiany wymienionego rozporządzenia zostały ogłoszone w Dz. Urz. UE L 119 z 21.04.2022, str. 1, Dz. Urz. UE L 181 z 07.07.2022, str. 35 oraz Dz. Urz. UE L 227 z 01.09.2022, str. 136.

Zatem w przypadku osoby fizycznej pomoc jest skierowana do osób pełnoletnich, kierujących gospodarstwem rolnym. Przy czym uznaje się, że rolnik **kieruje gospodarstwem**, jeżeli ponosi koszty i czerpie korzyści w związku z prowadzeniem tego gospodarstwa i podejmuje wszelkie decyzje dotyczące jego prowadzenia.

W przypadku **wspólników spółki cywilnej** pomoc jest przyznawana, jeżeli:

- a) każdy ze wspólników będący **osobą fizyczną**:
	- jest obywatelem państwa członkowskiego Unii Europejskiej;
	- jest pełnoletni:
- b) gospodarstwo, w którym będzie realizowana operacja, stanowi wkład wniesiony do tej spółki;
- c) w ramach umowy tej spółki prowadzony jest chów lub hodowla zwierząt gospodarskich, z wyłączeniem chowu lub hodowli drobiu powyżej 40 000 stanowisk lub chowu lub hodowli świń powyżej 2 000 stanowisk dla świń o wadze ponad 30 kg lub 750 stanowisk dla macior – co najmniej od dnia złożenia *wniosku o przyznanie pomocy*;
- d) spółce został nadany numer identyfikacyjny.

W formularzu *wniosku o przyznanie pomocy* oraz Instrukcji jego wypełniania określone zostały poszczególne "pola" *wniosku*, które należy wypełnić w zależności od formy prawnej, w jakiej prowadzona jest działalność rolnicza, jak również zostały wyszczególnione rodzaje załączników, które są wymagane w przypadku ubiegania się o wsparcie przez poszczególne podmioty.

**UWAGA:** Przed przygotowaniem *wniosku o przyznanie pomocy* Wnioskodawca powinien zapoznać się ze wszystkimi warunkami, na jakich udzielana jest pomoc. W tym celu zalecane jest dokładne zapoznanie się z przepisami rozporządzenia Ministra Rolnictwa i Rozwoju Wsi z dnia 23 października 2015 r. w sprawie szczegółowych warunków i trybu przyznawania oraz wypłaty pomocy finansowej na operacje typu *"Inwestycje mające na celu ochronę wód przed zanieczyszczeniem azotanami pochodzącymi ze źródeł rolniczych"* w ramach poddziałania "*Wsparcie inwestycji w gospodarstwach rolnych"* objętego Programem Rozwoju Obszarów Wiejskich na lata 2014–2020 (Dz. U. z 2021 r. poz. 1152 z późn. zm.).

# **Na jakie operacje może być przyznana pomoc?**

Pomoc może być przyznana na operację polegającą na realizacji inwestycji, która:

- 1) zapewni:
	- a) dostosowanie gospodarstwa do wymagań określonych w Programie działań<sup>4</sup>, dotyczących warunków przechowywania:
		- − nawozów naturalnych wyprodukowanych w gospodarstwie, lub
		- − kiszonek, lub
	- b) doposażenie gospodarstwa w urządzenia do aplikowania nawozów naturalnych<sup>5</sup>, jak również w instalację techniczną lub wyposażenie do posiadanych w gospodarstwie zbiorników do przechowywania nawozów naturalnych płynnych, które spełniają wymagania określone w Programie działań;
- 2) jest związana z produkcją zwierzęcą w zakresie zwierząt gospodarskich;

<sup>4</sup> tj. w "Programie działań mających na celu zmniejszenie zanieczyszczenia wód azotanami pochodzącymi ze źródeł rolniczych oraz zapobieganie dalszemu zanieczyszczeniu" przyjętym rozporządzeniem Rady Ministrów z dnia 31 stycznia 2023 r. (Dz.U. z 2023 r. poz. 244).

<sup>5</sup>Pomoc na operację obejmującą inwestycję polegającą na doposażeniu gospodarstwa w urządzenia do aplikowania nawozów naturalnych (tj. na zakup sprzętu do aplikacji nawozów naturalnych) przyznaje się przypadku, gdy w gospodarstwie spełnione są warunki przechowywania nawozów naturalnych płynnych, określone w Programie działań, albo w przypadku, gdy operacja ta obejmuje również realizację inwestycji która zapewni dostosowanie gospodarstwa do wymagań dotyczących warunków przechowywania nawozów naturalnych płynnych wyprodukowanych w gospodarstwie, określonych w Programie działań.

- 3) spełnia wymagania określone przepisami prawa mającymi zastosowanie do takiej inwestycji;
- 4) koszty kwalifikowalne / realizacja inwestycji w ramach której pomoc przyznawana jest w oparciu SSJ nie są wspófinansowane z innych środków publicznych.

### **Jaki jest maksymalny okres realizacji operacji?**

Pomoc przyznaje się na operację, która będzie realizowana bez podziału na etapy**.** 

**Wykonanie zakresu rzeczowego,** zgodnie z zestawieniem rzeczowo-finansowym operacji oraz **złożenie** *wniosku o płatność* końcową (tj. po zrealizowaniu całej operacji), powinno **nastąpić w terminie 24 miesięcy:**

**a) od dnia zawarcia** *umowy o przyznaniu pomocy***, zwaną dalej "umową", lecz nie później niż w terminie, wyznaczonym na dostosowanie powierzchni lub pojemności posiadanych miejsc do przechowywania nawozów naturalnych, określonym w części 1. w rozdziale 1.4 ust. 13 Programu działań, tj. do dnia 31.12.2024 r.** w przypadku podmiotów prowadzących chów lub hodowlę zwierząt gospodarskich w liczbie mniejszej lub równej 210 DJP **– w przypadku operacji, która obejmuje inwestycję dotyczącą warunków przechowywania nawozów naturalnych wyprodukowanych w gospodarstwie;**

**Uwaga:** Z dniem 1 stycznia 2025 r. wymóg dotyczący właściwego przechowywania nawozów naturalnych stanie się obowiązujący dla ww. podmiotów. W związku z powyższym ustalając datę zakończenia operacji, do której odnosi się termin złożenia *wniosku o płatność*, który ujmowany jest w umowie zawieranej z ARiMR należy mieć na uwadze, że termin ten powinien pozwolić na dostosowanie przez rolnika powierzchni lub pojemności posiadanych miejsc do przechowywania nawozów naturalnych do wymogów określonych w Programie działań do dnia 31.12.2024 r., uwzględniając sytuacje, że złożony wniosek może wymagać dokonania uzupełnień, w tym w zakresie związanym z przedmiotowym dostosowaniem.

- b) od dnia rozpoczęcia przez "młodego rolnika" prowadzenia gospodarstwa jako kierujący, **nie później niż do dnia 30 czerwca 2025 r. – w przypadku operacji, która obejmuje wyłącznie inwestycje dotyczące przechowywania:**
	- − **nawozów naturalnych wyprodukowanych w gospodarstwie (tj. polegającą na dostosowaniu gospodarstwa do przechowywania nawozów naturalnych wyprodukowanych w gospodarstwie, określonych w Programie działań) –** w przypadku prowadzenia chowu lub hodowli zwierząt gospodarskich w liczbie większej niż 210 DJP, lub
	- − **kiszonek**

Uwaga: Ten rodzaj pomocy przysługuje wyłącznie "młodemu rolnikowi" na zasadach określonych przepisami rozporządzenia wykonawczego.

**c) od dnia zawarcia** *umowy***, nie później niż do dnia 30 czerwca 2025 r.** – w przypadku realizacji operacji innych niż określone powyżej w lit. a i b (np. dotyczącej zakup wozu asenizacyjnego z aplikatorami).

### **W jakiej formie przyznawana jest pomoc?**

Pomoc przyznawana jest w formie:

- ✓ **refundacji części kosztów kwalifikowalnych,** lub
- ✓ **standardowych stawek jednostkowych (SSJ) -** dotyczy wyłącznie inwestycji polegających na wykonaniu (budowie) nowych zbiorników do przechowywania nawozów naturalnych płynnych, jak również płyt do gromadzenia i przechowywania nawozów naturalnych stałych i obowiązuje w przypadku naborów *wniosków o przyznanie pomocy* prowadzonych od 2023 roku.

# **Jakie rodzaje kosztów mogą zostać dofinansowane?**

Do **kosztów kwalifikowalnych** zalicza się koszty:

- 1) przebudowy lub zakupu:
	- a) zbiorników do przechowywania nawozów naturalnych płynnych,
	- b) płyt do gromadzenia i przechowywania nawozów naturalnych stałych,
	- wraz z zakupem instalacji technicznej lub wyposażenia;
- 2) budowy, przebudowy lub zakupu zbiorników lub płyt do przechowywania kiszonek wraz z zakupem instalacji technicznej lub wyposażenia;

**Uwaga:** Do kosztów kwalifikowalnych, o których mowa powyżej, zalicza się koszty budowy lub przebudowy zbiorników lub płyt położonych na gruntach wchodzących w skład gospodarstwa rolnika, które stanowią przedmiot:

- 1) 1) własności lub współwłasności, *lub*
- 2) 2) użytkowania wieczystego, *lub*
- 3) 3) wniesionego przez członka rolniczej spółdzielni produkcyjnej wkładu gruntowego, do którego spółdzielnia nabyła prawo użytkowania, *lub*

4) 4) dzierżawy z Zasobu Własności Rolnej Skarbu Państwa lub od jednostek samorządu terytorialnego, jeżeli umowa dzierżawy została zawarta na czas nieoznaczony albo na okres co najmniej 7 lat od dnia złożenia *wniosku o przyznanie pomocy*, *lub* 

5) 5) dzierżawy od innych podmiotów niż wymienione w pkt 4, jeżeli umowa dzierżawy została zawarta:

a) w formie aktu notarialnego albo z datą pewną, oraz

b) na okres co najmniej 7 lat od dnia złożenia *wniosku o przyznanie pomocy*.

#### **Warunek ten obowiązuje też dla inwestycji w przypadku których pomoc jest przyznawana w formie SSJ.**

- 3) zakupu instalacji technicznej lub wyposażenia zbiorników do przechowywania nawozów naturalnych płynnych (gdy spełnione są wymagania dotyczące warunków przechowywania nawozów naturalnych płynnych wyprodukowanych w gospodarstwie określone w Programie działań, czyli bez jednoczesnej inwestycji polegającej np. na budowie, zakupie zbiornika na nawozy naturalne płynne albo jeżeli realizowana operacja obejmuje również realizację inwestycji, która zapewni dostosowanie gospodarstwa do określonych w Programie działań wymagań dotyczących warunków przechowywania nawozów naturalnych płynnych wyprodukowanych w gospodarstwie);
- 4) rozbiórki i utylizacji materiałów pochodzących z tej rozbiórki pod warunkiem, że rozbiórka jest niezbedna do realizacji operacji;
- 5) zakupu aplikatorów nawozów naturalnych w postaci płynnej typu:
	- a) doglebowe redlicowe o zębach sztywnych,
	- b) doglebowe kultywatorowe o zębach sprężystych lub talerzowe,
	- c) węże wleczone,
	- d) wleczone płozowe,
	- e) szczelinowe tarczowe
- wraz z zakupem instalacji technicznej;
- 6) zakupu wozów asenizacyjnych z aplikatorami nawozów naturalnych w postaci płynnej typu określonego w pkt. 5;
- 7) ogólne, o których mowa w art. 45 ust. 2 lit. c rozporządzenia nr 1305/2013, zwane dalej "kosztami ogólnymi",

- które są uzasadnione wielkością prowadzonej w gospodarstwie produkcji, adekwatne do panujących w nim warunków gospodarowania, niezbędne do osiągnięcia celu operacji oraz racjonalne.

Do kosztów kwalifikowalnych, o których mowa **w pkt. 1 - 3 oraz 5 i 6** zalicza się również koszty transportu do miejsca realizacji operacji materiałów służących realizacji operacji oraz urządzeń objętych operacją, a także koszty montażu.

**Standardowe stawki jednostkowe** dotyczą natomiast inwestycji polegających na budowie nowych:

- 1) zbiorników do przechowywania nawozów naturalnych płynnych (tj. na gnojówkę lub gnojowicę), lub
- 2) płyt do gromadzenia i przechowywania nawozów naturalnych stałych.

### **Standardowa stawka jednostkowa za budowę:**

- 1) metra kwadratowego płyty do gromadzenia i przechowywania nawozów naturalnych stałych o powierzchni:
	- a) do 100 m<sup>2</sup> wynosi 575 zł,
	- b) powyżej 100 m<sup>2</sup> wynosi 465 zł;
- 2) metra sześciennego zamkniętego zbiornika na gnojówkę o pojemności całkowitej:
	- a) do 50 m<sup>3</sup> wynosi 1280 zł,
	- b) powyżej 50 m<sup>3</sup> do 100 m<sup>3</sup> wynosi 930 zł,
	- c) powyżej  $100 \text{ m}^3$  wynosi 690 zł;
- 3) metra sześciennego otwartego zbiornika na gnojówkę o pojemności całkowitej:
	- a) do 50 m<sup>3</sup> wynosi 980 zł,
	- b) powyżej 50 m<sup>3</sup> do 100 m<sup>3</sup> wynosi 670 zł,
	- c) powyżej  $100 \text{ m}^3$  wynosi 575 zł:
- 4) metra sześciennego zbiornika na gnojowicę z zadaszeniem o pojemności użytkowej:
	- a) do 500 m<sup>3</sup> wynosi 655 zł,
	- b) powyżej 500 m<sup>3</sup> do 1000 m<sup>3</sup> wynosi 335 zł,
	- c) powyżej  $1000 \text{ m}^3$  wynosi 195 zł;
- 5) metra sześciennego zbiornika na gnojowicę bez zadaszenia o pojemności użytkowej:
	- a) do 500 m<sup>3</sup> wynosi 465 zł,
	- b) powyżej 500 m<sup>3</sup> do 1000 m<sup>3</sup> wynosi 275 zł,
	- c) powyżej  $1000 \text{ m}^3$  wynosi 165 zł.

#### **Zbiorniki do przechowywania nawozów naturalnych płynnych oraz płyty do gromadzenia i przechowywania nawozów naturalnych stałych** muszą mieć pojemność lub powierzchnię, która zapewni:

- 1) przechowywanie nawozów naturalnych płynnych przez okres co najmniej 6 miesięcy;
- 2) gromadzenie i przechowywanie nawozów naturalnych stałych przez okres nie krótszy niż 5 miesięcy.

Do obliczania pojemności ww. zbiorników, oraz powierzchni ww. płyt, stosuje się przepisy części 1. rozdziału 1.4 ust. 6 Programu działań, w tym załącznika nr 4 *Sposób sporządzania obrotu stada, obliczania sztuk przelotowych zwierząt gospodarskich i stanu średniorocznego tych zwierząt* oraz nr 5 *Sposób obliczania wymaganej pojemności zbiorników oraz wymaganej powierzchni miejsc do przechowywania nawozów naturalnych* do tego Programu.

**UWAGA:** Składając *wniosek o przyznanie pomocy* **w 2024 r.**, w ramach naboru wniosków rozpoczętego przed dniem 31 marca 2024 r. (tj. w obecnie prowadzonym naborze w dniach od 20 lutego do 20 marca 2024 r.), **przy ustalaniu liczby zwierząt w gospodarstwie w przeliczeniu na DJP bierze się pod uwagę stan średnioroczny zwierząt w gospodarstwie w 2023 r.,** a w odniesieniu do podmiotów, które weszły w posiadanie gospodarstwa lub rozpoczęły produkcję zwierzęcą w swoim gospodarstwie **w 2023 r. albo w 2024 r.** – planowany stan średnioroczny zwierząt w tym gospodarstwie w okresie kolejnych 12 miesięcy, począwszy od dnia rozpoczęcia prowadzenia w nim produkcji zwierzęcej.

Niezbędną powierzchnię płyt obornikowych  $(m^2)$  w stosunku do jej pojemności  $(m^3)$  wylicza się, na podstawie przepisów Programu działań, a wartość ta zostanie podana w Biznesplanie (formularz udostępniony przez Agencję).

W przypadku, gdy wytworzone w gospodarstwie rolnym nawozy naturalne podlegają procesom technologicznym przetwarzania lub zbyciu, wymagana pojemność zbiorników oraz powierzchnia miejsc do przechowywania nawozów naturalnych może ulec stosownemu zmniejszeniu.

Inwestycje w zbiorniki oraz płyty, o których mowa powyżej, o pojemności lub powierzchni, większej niż pojemność lub powierzchnia obliczona zgodnie z ww. przepisami Programu działań mogą być również dofinasowane, o ile zakres takiej inwestycji został uzasadniony przez Wnioskodawcę.

# **Co można zaliczyć do kosztów ogólnych?**

Do kosztów kwalifikowalnych zaliczyć można koszty ogólne związane z przygotowaniem i realizacją operacji, tj.:

- przygotowania dokumentacji technicznej operacji, w szczególności:
	- a) kosztorysów,
		- b) projektów architektoniczno-budowlanych lub budowlanych,
		- c) operatów wodnoprawnych,
		- d) ocen lub raportów oddziaływania na środowisko,
		- e) dokumentacji geologicznej lub hydrologicznej,
		- f) wypisów i wyrysów z katastru nieruchomości,
		- g) projektów technologicznych;
- sprawowania nadzoru inwestorskiego lub autorskiego;
- związane z kierowaniem robotami budowlanymi.

Przy ustalaniu wysokości pomocy koszty ogólne są uwzględniane w wysokości nieprzekraczającej 10% pozostałych kosztów kwalifikowalnych.

W przypadku operacji w ramach których koszty są ponoszone w formie SSJ, koszty ogólne mogą zostać również uwzględnione, w wysokości nieprzekraczającej 10% kwoty stanowiącej sumę iloczynów standardowych stawek jednostkowych wyrażonej w zł, odpowiednio za m<sup>2</sup> / m<sup>3</sup> ich budowy oraz odpowiednio pojemności zbiornika do przechowywania nawozów naturalnych płynnych lub powierzchni płyty do gromadzenia i przechowywania nawozów naturalnych stałych.

**Uwaga:** Poniesienie kosztów ogólnych (niezależnie czy dotyczą one inwestycji gdzie pomoc przyznawana jest w oparciu o SSJ czy na podstawie ponoszonych kosztów kwalifikowalnych) musi zostać odpowiednio udokumentowane. Oznacza to, że na etapie rozliczania *wniosku o płatność* konieczne będzie przedstawienie dokumentów potwierdzających poniesienie tych kosztów, tj. np. faktur.

Za **kwalifikowalne** traktuje się koszty ponoszone od dnia, w którym został złożony *wniosek o przyznanie pomocy,* i jeżeli realizacja zestawienia rzeczowo-finansowego operacji w zakresie danego kosztu została rozpoczęta nie wcześniej niż w tym dniu, a w przypadku kosztów stanowiących koszty ogólne, poniesionych nie wcześniej niż dnia 1 stycznia 2014 r.

Należy pamiętać, iż koszty należy ponosić zgodnie z przepisami ustawy o zamówieniach publicznych – w sytuacji, gdy w danym przypadku będą mieć one zastosowanie.

W przypadku pomocy udzielanej w formie **standardowych stawek jednostkowych** pomoc będzie mogła zostać wypłacona, jeżeli realizacja operacji została rozpoczęta nie wcześniej niż w dniu, w którym złożono *wniosek o przyznanie pomocy*.

**Uwaga:** Koszty poniesione przed dniem zawarcia *umowy* ponoszone są na wyłączne ryzyko Wnioskodawcy. W przypadku odmowy przyznania pomocy, tj. niepodpisania *umowy*, Wnioskodawcy nie będzie przysługiwać roszczenie o zwrot tych kosztów.

# **Jakie koszty nie mogą podlegać dofinansowaniu?**

Zakres kosztów nie obejmuje m.in.:

- podatku od towarów i usług (VAT),
- nabycia rzeczy używanych.

# **Jaki jest maksymalny poziom i wysokość pomocy?**

W przypadku pomocy przyznawanej w formie **refundacji części kosztów kwalifikowalnych** pomoc przyznawana jest w wysokości do:

- 1)  $60\%$  kosztów kwalifikowalnych w przypadku operacji realizowanej przez "młodego rolnika";
- 2) 50% kosztów kwalifikowalnych w przypadku operacji realizowanej przez rolnika niebędącego "młodym rolnikiem".

W przypadku kosztów ponoszonych w formie **standardowych stawek jednostkowych** pomoc przyznaje się odpowiednio w wysokości 60% (w przypadku operacji realizowanej przez "młodego rolnika") albo 50% kosztów (w przypadku operacji realizowanej przez rolnika niebędącego ..młodym rolnikiem") kwoty stanowiącej sumę:

- 1) iloczynów standardowych stawek jednostkowych, oraz odpowiednio:
	- $\checkmark$  pojemności zbiornika do przechowywania nawozów naturalnych płynnych (w m<sup>3</sup>), lub
	- $\checkmark$  powierzchni płyty do gromadzenia i przechowywania nawozów naturalnych stałych  $(m<sup>2</sup>)$ , oraz
- 2) kosztów ogólnych dotyczących tej inwestycji w wysokości nieprzekraczającej 10% kwoty obliczonej w sposób określony w pkt. 1 – *jeżeli koszty takie zostały poniesione*.

Pomoc przyznaje się i wypłaca do wysokości limitu, który w okresie realizacji Programu wynosi maksymalnie **150 tys. zł na jednego Beneficjenta i na jedno gospodarstwo.**

Przy ustalaniu wysokości środków pozostałych do wykorzystania w ramach ww. limitu, uwzględnia się sumę kwot pomocy wypłaconej na operacje zrealizowane i kwot pomocy przyznanej na operacje, których realizacja nie została jeszcze zakończona.

# **Kto jest młodym rolnikiem?**

Za "młodego rolnika" uznaje się rolnika będącego osobą fizyczną, który:

• w dniu złożenia *wniosku o przyznanie pomocy* ma nie więcej niż 40 lat,

- rozpoczął prowadzenie gospodarstwa, jako kierujący, nie wcześniej niż 5 lat przed dniem złożenia *wniosku o przyznanie pomocy*, oraz
- w dniu złożenia *wniosku o przyznanie pomocy* posiada, określone w § 5 ust. 1 rozporządzenia Ministra Rolnictwa i Rozwoju Wsi z dnia 13 lipca 2015 r. w sprawie szczegółowych warunków i trybu przyznawania, wypłaty oraz zwrotu pomocy finansowej na operacje typu "Premie dla młodych rolników" w ramach poddziałania "Pomoc w rozpoczęciu działalności gospodarczej na rzecz młodych rolników" objętego Programem Rozwoju Obszarów Wiejskich na lata 2014–2020, kwalifikacje zawodowe.

Kwalifikacje zawodowe obejmują wykształcenie oraz staż pracy (wymagany dodatkowo przy określonym rodzaju wykształcenia).

Informacje dotyczące kwalifikacji zawodowych rolniczych, uznawanych przy ubieganiu się o wsparcie przez "młodego rolnika" oraz sposoby ich dokumentowania znajdują się w Załączniku nr 1 do *Instrukcji do wniosku o przyznanie pomocy*, który wraz z pozostałą dokumentacją aplikacyjną zamieszczony jest na stronie internetowej ARiMR (www.gov.pl/web/arimr).

# **Czy Wnioskodawcy mogą ubiegać się o zaliczki?**

Wnioskodawca może zwracać się o wypłatę zaliczki w wysokości do 50 % kwoty pomocy. Zaliczka jest wypłacana rolnikowi po ustanowieniu i wniesieniu przez niego zabezpieczenia należytego wykonania zobowiązań wynikających z *umowy.*

Szczegółowe warunki i tryb udzielania zaliczek określa *Rozporządzenie Ministra Rolnictwa i Rozwoju Wsi z dnia 3 listopada 2015 roku w sprawie zaliczek w ramach Programu Rozwoju Obszarów Wiejskich* (Dz. U. poz. 1857, z późn. zm.).

**Na inwestycje dotyczące budowy nowych zbiorników do przechowywania nawozów naturalnych płynnych oraz płyt do gromadzenia i przechowywania nawozów naturalnych stałych, nie ma możliwości uzyskania zaliczki, gdyż pomoc udzielana jest w formie SSJ.**

Formą zabezpieczenia udzielonej zaliczki może być:

- − poręczenie bankowe,
- − gwarancja bankowa,
- − gwarancja ubezpieczeniowa,
- − weksel z poręczeniem wekslowym banku,
- − zastaw na papierach wartościowych emitowanych przez Skarb Państwa.

Zabezpieczenie musi być ustanowione na czas obejmujący okres liczony od dnia wystawienia dokumentu potwierdzającego ustanowienie zabezpieczenia zaliczki do dnia wskazanego w *umowie o przyznaniu pomocy* jako dzień złożenia *wniosku o płatność* oraz okres niezbędny do rozliczenia zaliczki nie krótszy niż 4 miesiące.

Agencja z dniem 12.08.2016 r. utworzyła Rejestr Upoważnionych Gwarantów (RUG). Instytucje finansowe umieszczone w RUG będą uprawnione do udzielania gwarancji *Beneficjentom* PROW 2014-2020. W ramach wdrażania PROW 2014-2020 Agencja będzie honorować gwarancje bankowe lub ubezpieczeniowe wystawione wyłącznie przez podmioty, które zostaną zarejestrowane w RUG. Więcej informacji znajduje się na stronie internetowej Agencji pod adresem: https://www.gov.pl/web/arimr/rejestr-upowaznionych-gwarantow

### **Kiedy, gdzie i na jakich zasadach można składać** *wnioski o przyznanie pomocy***?**

Osoba zainteresowana uzyskaniem wsparcia na operacje typu *"Inwestycje mające na celu ochronę wód przed zanieczyszczeniem azotanami pochodzącymi ze źródeł rolniczych"* musi

złożyć *wniosek o przyznanie pomocy* wraz z kompletem załączników w terminie podanym do publicznej wiadomości przez Prezesa Agencji Restrukturyzacji i Modernizacji Rolnictwa w *Ogłoszeniu o naborze Wniosków o przyznanie pomocy.*

Publikacja ogłoszenia o możliwości składania *wniosków o przyznanie pomocy* dokonywana jest na stronie internetowej administrowanej przez Agencję, tj. [www.gov.pl/web/arimr,](http://www.gov.pl/web/arimr) oraz w co najmniej w jednym dzienniku o zasięgu krajowym, oraz w siedzibie oddziałów regionalnych i biur powiatowych Agencji.

W ramach jednego naboru *wniosków o przyznanie pomocy* można złożyć tylko jeden *wniosek o przyznanie pomocy* dotyczący danego gospodarstwa. W przypadku złożenia w ramach jednego naboru więcej niż jednego *wniosku* dotyczącego danego gospodarstwa, Agencja rozpatruje wyłącznie *wniosek*, który jako pierwszy wpłynął do Agencji. Na operacje objęte pozostałymi *wnioskami* Agencja nie przyznaje pomocy.

Obowiązujący formularz *wniosku o przyznanie pomocy* oraz wzory załączników – z wyjątkiem załączników wystawianych przez uprawnione do tego urzędy lub instytucje - udostępniane są na stronie internetowej administrowanej przez Agencję Restrukturyzacji i Modernizacji Rolnictwa [\(www.gov.pl/web/arimr\)](http://www.gov.pl/web/arimr) nie później, niż w dniu podania do publicznej wiadomości przez Prezesa Agencji ww. ogłoszenia o możliwości składania *wniosków.* Można je również pobrać w oddziale regionalnym ARiMR.

*Wnioski o przyznanie pomocy* wraz z kompletem załączników składa się:

- osobiście, albo przez osobę upoważnioną, w oddziale regionalnym Agencji, właściwym ze względu na miejsce realizacji operacji, albo
- osobiście albo przez upoważnioną osobę za pośrednictwem biura powiatowego Agencji, znajdującego się na obszarze właściwości miejscowej oddziału regionalnego właściwego ze względu na miejsce realizacji operacji, albo
- za pośrednictwem operatora pocztowego, tj. przesyłką rejestrowaną nadaną w terminie naboru w placówce pocztowej operatora pocztowego (w rozumieniu art. 3 pkt. 12 ustawy z dnia 23 listopada 2012 r. *Prawo pocztowe*) lub w placówce podmiotu zajmującego się doręczaniem korespondencji na terenie Unii Europejskiej do oddziału regionalnego Agencji właściwego ze względu na miejsce realizacji operacji.

*Wniosek o przyznanie pomocy* wraz z załączoną do *wniosku* dokumentacją może zostać złożony również w formie dokumentu elektronicznego, na elektroniczną skrzynkę podawczą – w rozumieniu art. 3 pkt 17 ustawy z dnia 17 lutego 2005 r. *o informatyzacji działalności podmiotów realizujących zadania publiczne* (*Dz. U. z 2023 r. poz. 57 z późn. zm.*) - zgodnie z trybem określonym w art. 42b ustawy z dnia 20 lutego 2015 r. *o wspieraniu rozwoju obszarów wiejskich z udziałem środków Europejskiego Funduszu Rolnego na rzecz Rozwoju Obszarów Wiejskich w ramach Programu Rozwoju Obszarów Wiejskich na lata 2014–2020*, który przewiduje możliwość złożenia do Agencji *wniosku o przyznanie pomocy* oraz innych dokumentów w postaci elektronicznej na adres do doręczeń elektronicznych (o którym mowa w art. 2 pkt 1 ustawy z dnia 18 listopada 2020 r. *o doręczeniach elektronicznych*), na zasadach określonych w przepisach przejściowych, tj. art. 147 ust. 2 i 3 oraz art. 155 ww. ustawy *o doręczeniach elektronicznych*.

Z chwilą złożenia *wniosku o przyznanie pomocy*:

- osobiście albo przez upoważnioną osobę bezpośrednio w oddziale regionalnym Agencji, albo
- w biurze powiatowym Agencji,

Wnioskodawca otrzymuje potwierdzenie, zawierające datę jego wpływu, opatrzone pieczęcią Agencji i podpisane przez osobę przyjmującą ten *wniosek.*

W przypadku *wniosków* złożonych przesyłką rejestrowaną nadaną w placówce pocztowej operatora pocztowego (w rozumieniu przepisów ustawy z dnia 23 listopada 2012 r. – Prawo pocztowe) lub w placówce podmiotu zajmującego się doręczaniem korespondencji na terenie Unii Europejskiej, za dzień złożenia *wniosk*u uznaje się dzień, w którym nadano tę przesyłkę.

Natomiast w przypadku składania wniosku za pośrednictwem elektronicznej skrzynki podawczej (ePUAP) o terminowości decyduje data wprowadzenia dokumentu elektronicznego do systemu teleinformatycznego Agencji (skrzynka podawcza). Potwierdzeniem jego dostarczenia jest automatycznie utworzone urzędowe poświadczenie przedłożenia (UPP) wystawione przez Agencję, które Wnioskodawca otrzymuje na skrytkę ePUAP, z której wysłał wniosek.

Przygotowując dokumenty aplikacyjne Wnioskodawca powinien postępować zgodnie z *Instrukcją wypełniania wniosku o przyznanie pomocy*. Załączniki i ich liczba powinny odpowiadać stanowi faktycznemu. Dane zawarte w załącznikach muszą być zgodne z danymi we *wniosku o przyznanie pomocy* oraz z danymi dotyczącymi Wnioskodawcy i gospodarstwa, podanymi we *wnioskach*, związanych z korzystaniem przez Wnioskodawcę z innych instrumentów wsparcia.

Do *wniosku o przyznanie pomocy* należy załączyć m.in. Biznesplan, opracowany na formularzu udostępnionym przez Agencję. W przypadku, gdy nie będzie on składany w postaci elektronicznej na adres do doręczeń elektronicznych w rozumieniu art. 2 pkt 1 ustawy z dnia 18 listopada 2020 r. *o doręczeniach elektronicznych*, należy złożyć go na informatycznym nośniku danych (CD, DVD lub pamięć USB) wraz z wydrukiem podsumowania tego biznesplanu.

**Uwaga:** Zgodnie z ww. art. 147 ust. 2 i 3 oraz art. 155 ustawy z dnia 18 listopada 2020 r. *o doręczeniach elektronicznych,* **doręczenie korespondencji na elektroniczną skrzynkę podawczą ePUAP**, jest równoważne w skutkach prawnych z doręczeniem na elektroniczny adres do doręczeń do czasu zaistnienia obowiązku stosowania przez Agencję ustawy *o doręczeniach elektronicznych*.

W sporządzeniu Biznesplanu pomocna będzie Instrukcja jego wypełniania. Należy przy tym pamiętać, iż wersja elektroniczna musi być zgodna z wydrukiem podsumowania (jeżeli dotyczy).

Załączone dokumenty, takie jak: opinie, protokoły, wypisy, odpisy, zaświadczenia, pozwolenia itp. uznawane są przez oddział regionalny ARiMR za ważne bezterminowo, jeżeli w ich treści albo w Instrukcji nie określono inaczej.

Dołączane do *wniosku* dokumenty powinny być aktualne, tzn. muszą zawierać dane prawdziwe i zgodne ze stanem faktycznym. W przypadku dokumentów sporządzonych w języku obcym Wnioskodawca powinien dołączyć ich tłumaczenia na język polski dokonane przez tłumacza przysięgłego.

Do *wniosku* załączane są oryginały dokumentów, chyba że w *Instrukcji* zostało to określone inaczej.

**Załączone kopie dokumentów powinny być potwierdzone za zgodność z oryginałem przez pracownika Agencji lub podmiot, który wydał dokument, albo poświadczone za zgodność z oryginałem przez notariusza lub przez występującego w sprawie pełnomocnika będącego radcą prawnym lub adwokatem.** Niektóre z nich, a mianowicie dokumentację dotyczącą ewidencji środków trwałych oraz wartości niematerialnych i prawnych oraz dokumentację dotyczącą wykazu środków trwałych oraz wartości niematerialnych i prawnych, może potwierdzić sam podmiot ubiegający się o przyznanie pomocy.

Należy pamiętać, iż Wnioskodawca jest zobowiązany do informowania ARiMR, w formie pisemnej, o wszelkich zmianach w zakresie danych objętych *wnioskiem* niezwłocznie po ich zaistnieniu. W związku z powyższym, jeżeli po złożeniu *wniosku* zajdzie potrzeba aktualizacji

danych objętych *wnioskiem,* np. zmianie ulegnie adres do korespondencji, zostanie ustanowiony pełnomocnik, należy niezwłocznie poinformować o tym fakcie Oddział Regionalny, w którym został złożony *wniosek.*

**Uwaga:** Prawidłowe wypełnienie *wniosku o przyznanie pomocy* w istotny sposób wpływa na czas i wynik jego weryfikacji, w tym na ustalenie kryteriów dostępu oraz przyznania pomocy (m.in. ze względu na konieczność określenia liczby punktów za poszczególne kryteria wyboru operacji).

# **Jakie są zasady i kryteria ustalania kolejności przysługiwania pomocy?**

Pomoc przysługuje według kolejności ustalonej przez Agencję, przy zastosowaniu kryteriów wyboru operacji.

**Uwaga:** Ustalając kolejność przysługiwania pomocy Agencja nie wzywa Wnioskodawcy do składania wyjaśnień, uzupełnień, czy też dokonywania poprawy danych wpływających na ustalenie kolejności przysługiwania pomocy.

Kolejność przysługiwania pomocy ustalana jest na podstawie danych zawartych we *wniosku o przyznanie pomocy* oraz w biznesplanie, złożonym w dniu złożenia *wniosku o przyznanie pomocy*, **od operacji, która uzyskała największą liczbę punktów, do operacji, która uzyskała najmniejszą liczbę punktów.**

Jeżeli *wniosek o przyznanie pomocy* lub dołączony do niego biznesplan nie zawierają danych niezbędnych do ustalenia liczby punktów za dane kryterium, nie przyznaje się punktów za to kryterium.

W przypadku operacji o takiej samej liczbie punktów, o kolejności przysługiwania pomocy decyduje wyższa liczba zwierząt utrzymywanych w gospodarstwie w przeliczeniu na DJP. Jeżeli natomiast dane zawarte we *wniosku o przyznanie pomocy* i w biznesplanie są rozbieżne, punkty przyznaje się na podstawie danych zawartych w biznesplanie.

O kolejności przysługiwania pomocy decyduje **suma uzyskanych punktów przyznawanych na podstawie następujących kryteriów wyboru:**

- **1) liczba zwierząt utrzymywanych w gospodarstwie, w przeliczeniu na DJP, jest:** a) równa co najmniej 210 – przyznaje się 2 punkty,
	- b) mniejsza niż 210 przyznaje się 1 punkt;
- **2) udział kosztów inwestycji objętych operacją, polegających na dostosowaniu gospodarstwa do wymagań określonych w Programie działań, dotyczących warunków przechowywania nawozów naturalnych wyprodukowanych w gospodarstwie:**
	- a) powyżej 75% kosztów operacji przyznaje się 5 punktów;
	- b) powyżej 60% do 75% kosztów operacji przyznaje się 4 punkty;
	- c) powyżej 50% do 60% kosztów operacji przyznaje się 3 punkty;
	- d) powyżej 40% do 50% kosztów operacji przyznaje się 2 punkty;
	- e) od 25% do 40% kosztów operacji przyznaje się 1 punkt;
- 3) **podmiot ubiegający się o przyznanie pomocy, nie wystąpił o pomoc w ramach typu operacji** *"Inwestycje mające na celu ochronę wód przed zanieczyszczeniem azotanami pochodzącymi ze źródeł rolniczych"* **lub "***Inwestycje w gospodarstwach położonych na obszarach OSN",* **chyba że wystąpił o tę pomoc i nie przyznano mu tej pomocy** – przyznaje się 1 punkt.

Agencja nie przyzna pomocy, jeżeli przyznano **mniej niż 1 punkt** na podstawie kryteriów wyboru.

## **Kiedy zostanie ogłoszona lista informująca o kolejności przysługiwania pomocy?**

Prezes Agencji, nie później niż w terminie 50 dni od dnia upływu terminu składania *wniosków o przyznanie pomocy*, podaje do publicznej wiadomości, na stronie internetowej administrowanej przez Agencję, informację o kolejności przysługiwania pomocy.

Informacja ta aktualizowana będzie nie rzadziej niż co:

- 1) 20 dni w terminie 3 miesięcy od dnia podania do publicznej wiadomości ww. informacji o kolejności przysługiwania pomocy,
- 2) 90 dni po upływie terminu, o którym mowa w pkt 1, tj. po upływie 3 miesięcy od dnia podania do publicznej wiadomości informacji o kolejności przysługiwania pomocy.

#### **Jak przebiega proces weryfikacji** *wniosków o przyznanie pomocy***?**

W pierwszej kolejności *wnioski o przyznanie pomocy* podlegają - zgodnie z obowiązującymi procedurami – weryfikacji wstępnej, w trakcie której sprawdzane jest:

- niepodleganie wykluczeniu z możliwości otrzymania pomocy,
- terminowość i sposób złożenia *wniosku,*
- przestrzeganie zasady dotyczącej możliwości złożenia w ramach jednego naboru *wniosków o przyznanie pomocy* tylko jednego *wniosku* dotyczącego danego gospodarstwa.

W sytuacji, gdy w wyniku weryfikacji wstępnej zostanie stwierdzone, że *wniosek* nie został złożony w terminie podanym w *Ogłoszeniu o naborze wniosków o przyznanie pomocy* i w sposób określony w rozporządzeniu dotyczącym operacji typu "*Inwestycje mające na celu ochronę wód…"* albo w *ustawie o wspieraniu rozwoju obszarów wiejskich z udziałem środków Europejskiego Funduszu Rolnego na rzecz Rozwoju Obszarów Wiejskich w ramach Programu Rozwoju Obszarów Wiejskich na lata 2014-2020*, lub który został nadany przesyłką rejestrowaną, w placówce pocztowej operatora pocztowego, ale wpłynął do Agencji po upływie 30 dni od dnia upływu terminu składania *wniosków o przyznanie pomocy*, Agencja pozostawia wniosek bez rozpatrzenia.

Pozostawienie *wniosku* bez rozpatrzenia następuje również, gdy we *wniosku* nie wskazano adresu Wnioskodawcy i nie ma możliwości ustalenia tego adresu na podstawie posiadanych danych lub podmiot ten pisemnie poinformował o rezygnacji z ubiegania się o pomoc.

*Wnioski,* które pozytywnie przeszły ocenę powyżej wskazanych aspektów, podlegają dalszej ocenie, która polega na weryfikacji kryteriów wyboru operacji, pozwalającej na ustalenie kolejności przysługiwania pomocy.

W przypadku, gdy *wniosek*, w wyniku weryfikacji kryteriów wyboru operacji, uzyskałby mniej niż 1 punkt, Agencja, po opublikowaniu "listy rankingowej", odmówi Wnioskodawcy przyznania pomocy.

Natomiast *wnioski,* które uzyskają co najmniej 1 punkt, podlegać będą:

• ocenie kompletności i poprawności *wniosku,* oraz zgodności z zasadami dotyczącymi przyznawania pomocy w ramach operacji typu *"Inwestycje mające na celu ochronę wód przed zanieczyszczeniem azotanami pochodzącymi ze źródeł rolniczych"*, weryfikacji krzyżowej, weryfikacji limitu pomocy i ewentualnej wnioskowanej kwoty zaliczki, oraz

- ocenie technicznej i ekonomicznej oraz ocenie kosztorysowej robót budowlanych (jeżeli dotyczy),
- ewentualnej wizycie w miejscu realizacji operacji.

Agencja rozpatruje *wniosek o przyznanie pomocy* w terminie **3 miesięcy** od dnia podania, przez Prezesa Agencji, do publicznej wiadomości na stronie internetowej administrowanej przez Agencję, informacji o kolejności przysługiwania pomocy.

Jeżeli *wniosek* nie spełnia wymagań będących przedmiotem oceny na tym etapie jego weryfikacji lub został wypełniony nieprawidłowo, Agencja wzywa Wnioskodawcę, w formie pisemnej, do usunięcia braków w terminie 14 dni od dnia doręczenia wezwania, chyba że zachodzą niebudzące wątpliwości przesłanki nieprzyznania pomocy.

Jeżeli Wnioskodawca pomimo wezwania nie usunął braków w wyznaczonym terminie, Agencja wzywa go ponownie, w formie pisemnej, do usunięcia braków w terminie 14 dni od dnia doręczenia wezwania, chyba że zachodzą niebudzące wątpliwości przesłanki nieprzyznania pomocy.

Jeżeli Wnioskodawca, pomimo ponownego wezwania, nie usunął w terminie wszystkich braków wskazanych przez Agencję, Agencja nie przyznaje pomocy.

Jeżeli podmiot ubiegający się o przyznanie pomocy usunął w wymaganym terminie wszystkie braki wskazane przez Agencję, jednak występuje konieczność złożenia wyjaśnień, Agencja wzywa Wnioskodawcę w formie pisemnej do ich złożenia.

Wezwanie przez Agencję Wnioskodawcy do wykonania określonych czynności w toku postępowania w sprawie przyznania pomocy wydłuża termin rozpatrywania *wniosku* o czas wykonania przez ten podmiot tych czynności.

Wnioskodawcy **nie przysługuje** możliwość przedłużenia terminu na dokonanie określonej czynności w toku postępowania w sprawie przyznania pomocy.

W przypadku, gdy w ramach dokonywanych uzupełnień/wyjaśnień doszło do zmiany danych wpływających na liczbę przyznanych punktów związanych z danym kryterium wyboru operacji, Agencja dokona ponownego ich przyznania, przy czym aktualizacji informacji o kolejności przysługiwania pomocy dokonuje się wyłącznie w przypadku, gdy z nowych danych wynika, że pomoc przysługuje w dalszej kolejności niż pierwotnie ustalona.

Jeżeli w trakcie rozpatrywania *wniosku o przyznanie pomocy* niezbędne jest uzyskanie dodatkowych wyjaśnień lub opinii innego podmiotu, lub zajdą nowe okoliczności budzące wątpliwości, co do możliwości przyznania pomocy, termin rozpatrywania *wniosku* wydłuża się o czas niezbędny do uzyskania wyjaśnień lub opinii, o czym Agencja informuje na piśmie Wnioskodawcę.

W razie **uchybienia terminu wykonania przez Wnioskodawcę określonych czynności** w toku postępowania w sprawie przyznania pomocy, Agencja, na prośbę Wnioskodawcy, przywraca termin wykonania tych czynności, jeżeli Wnioskodawca:

- wniósł prośbę w terminie 14 dni od dnia ustania przyczyny uchybienia;
- jednocześnie z wniesieniem prośby dopełnił czynności, dla której określony był termin,
- uprawdopodobnił, że uchybienie nastąpiło bez jego winy.

Przywrócenie terminu do złożenia prośby o przywrócenie terminu jest niedopuszczalne.

Złożony *wniosek o przyznanie pomocy* nie może być zmieniany przez podmiot ubiegający się o przyznanie pomocy w zakresie kwoty wnioskowanej pomocy przez jej zwiększenie lub w zakresie planu finansowego operacji lub zestawienia rzeczowo-finansowego operacji, z wyłączeniem zmian wynikających z wezwań Agencji.

W razie śmierci podmiotu ubiegającego się o przyznanie pomocy będącego osobą fizyczną, rozwiązania, połączenia lub podziału podmiotu ubiegającego się o przyznanie pomocy będącego osobą prawną lub jednostką organizacyjną nieposiadającą osobowości prawnej lub wystąpienia innego zdarzenia prawnego, w wyniku których zaistnieje następstwo prawne, albo w razie zbycia całości lub części gospodarstwa tego podmiotu w toku postępowania w sprawie przyznania pomocy, następca prawny tego podmiotu albo nabywca gospodarstwa lub jego części **nie może wstąpić do toczącego się postępowania na miejsce tego podmiotu.** W takim przypadku Agencja pozostawia *wniosek* bez rozpatrzenia z chwilą uprawdopodobnienia ww. zdarzenia.

### **Kiedy podpisywana jest** *umowa o przyznaniu pomocy***?**

*Umowa o przyznaniu pomocy* podpisywana jest w przypadku pozytywnego rozpatrzenia *wniosku.* W takim przypadku, Agencja wyznacza niezwłocznie Wnioskodawcy, w formie pisemnej, termin zawarcia umowy, nie dłuższy niż 14 dni od dnia otrzymania wezwania. Wraz z pismem zapraszającym na podpisanie umowy Agencja wysyła jej projekt do zapoznania się.

*Uwaga:* Przed podpisaniem *umowy* Beneficjent powinien zapoznać się z jej treścią, w tym szczególnie z zapisami dotyczącymi zobowiązań, jakie ciążyć będą na nim w trakcie realizacji operacji, jak i po zakończeniu inwestycji i jej rozliczeniu. Powinien mieć pewność, iż będzie w stanie wywiązać się z tych zobowiązań.

Umowa jest zawierana na formularzu opracowanym przez Agencję i udostępnionym na stronie internetowej administrowanej przez Agencję. *Umowa* określa m.in.:

- oznaczenie jej przedmiotu i stron;
- warunki, termin i miejsce realizacji operacji;
- cel operacji oraz wskaźniki jego osiągnięcia;
- wysokość pomocy;
- warunki i terminy wypłaty środków finansowych z tytułu pomocy;
- zobowiązanie do poddania się kontroli prowadzanej przez podmioty uprawnione do przeprowadzenia kontroli;
- warunki rozwiązania *umowy;*
- warunki i sposób zwrotu środków finansowych z tytułu pomocy, w przypadku gdy pomoc jest nienależna;

#### a także zobowiązania Beneficjenta m.in. do:

- zapewnienia trwałości operacji zgodnie z art. 71 rozporządzenia Parlamentu i Rady (UE) nr 1303/2013 z dnia 17 grudnia 2013 r. ustanawiającego wspólne przepisy dotyczące Europejskiego Funduszu Rozwoju Regionalnego, Europejskiego Funduszu Społecznego, Funduszu Spójności, Europejskiego Funduszu Rolnego na rzecz Rozwoju Obszarów Wiejskich oraz Europejskiego Funduszu Morskiego i Rybackiego oraz ustanawiającego przepisy ogólne dotyczące Europejskiego Funduszu Rozwoju Regionalnego, Europejskiego Funduszu Społecznego, Funduszu Spójności i Europejskiego Funduszu Morskiego i Rybackiego oraz uchylającego rozporządzenie Rady (WE) nr 1083/2006 (Dz. Urz. UE L 347 z 20.12.2013, str. 320);
- osiągnięcia wskaźników realizacji celu operacji;
- niefinansowania kosztów kwalifikowalnych operacji (o których mowa w § 5 ust. 1 rozporządzenia wykonawczego oraz w części *"Jakie rodzaje kosztów mogą zostać dofinansowane?"* niniejszego Poradnika) z udziałem innych środków publicznych **albo** niefinansowania inwestycji polegającej na budowie nowych zbiorników do

przechowywania nawozów naturalnych płynnych, lub płyt do gromadzenia i przechowywania nawozów naturalnych stałych (tj. inwestycji na których pomoc przyznaje się w oparciu o SSJ) z udziałem innych środków publicznych;

- przechowywania dokumentów związanych z przyznaną pomocą;
- informowania Agencji o okolicznościach mogących mieć wpływ na wykonanie *umowy*;
- zrealizowania operacji i złożenia *wniosku o płatność* końcową w terminie określonym w *umowie*;
- uwzględniania wszystkich transakcji związanych z operacją w oddzielnym systemie rachunkowości albo wykorzystywania do ich identyfikacji odpowiedniego kodu rachunkowego;
- zabezpieczenia należytego wykonania zobowiązań określonych w *umowie.*

Zawarta *umowa* może zostać zmieniona na wniosek każdej ze stron. Zmiana warunków *umowy*  wymaga zachowania formy pisemnej pod rygorem nieważności. Szczegółowe informacje w tym zakresie zawarte są w formularzu *umowy,* dostępnym na stronie internetowej ARiMR.

#### **Jak przebiega realizacja operacji?**

Beneficjent może rozpocząć realizację operacji już po złożeniu *wniosku o przyznaniu pomocy*, przy czym do dnia zawarcia *umowy o przyznaniu pomocy* z ARiMR - na własne ryzyko, gdyż z uwagi na różne okoliczności może nie dojść do zawarcia takiej umowy.

Realizacja operacji obejmuje m.in.:

- wykonanie zakresu rzeczowego zgodnie z *Zestawieniem rzeczowo-finansowym operacji* stanowiącym Załącznik nr 1 do *umowy,*
- udokumentowanie zrealizowania operacji,
- w przypadku inwestycji, o których mowa w § 3 ust. 1 pkt 1 rozporządzenia wykonawczego, tj. w zakresie zapewnienia dostosowania gospodarstwa do wymagań określonych w "Programie działań" dotyczących warunków przechowywania nawozów naturalnych wyprodukowanych w gospodarstwie (*z wyłączeniem* inwestycji polegającej na budowie nowych zbiorników do przechowywania nawozów naturalnych płynnych, lub płyt do gromadzenia i przechowywania nawozów naturalnych stałych inwestycje realizowane w formie SSJ<sup>5</sup>), kiszonek lub doposażenia gospodarstwa w urządzenia do aplikowania nawozów naturalnych – również udokumentowanie poniesienia kosztów kwalifikowalnych z tym związanych,
- osiągnięcie zakładanego celu operacji oraz wskaźnika jego realizacji, nie później niż do dnia złożenia *wniosku o płatność końcową*, a gdy Beneficjent został wezwany do usunięcia braków w tym *wniosku* - nie później niż do ostatniego uzupełnienia *wniosku o płatność* (z zastrzeżeniem maksymalnych terminów przewidzianych na realizację operacji, wskazanych w części *Jaki jest maksymalny okres realizacji operacji?,* w przypadku podpisania *umowy*, terminy te zostaną dokładnie określone w formularzu tej *umowy*)*.*

<sup>&</sup>lt;sup>5</sup> Podmioty realizujące inwestycje w formie SSJ nie będą zobowiązane do przedstawiania wraz z wnioskiem o płatność opłaconych faktur (niemniej jednak będą zobowiązane do ich gromadzenia i uwzględnienia w oddzielnym systemie rachunkowości albo, gdy do ich identyfikacji wykorzystano odpowiedni kod rachunkowy o którym mowa w art. 66 ust. 1 lit. c pkt i rozporządzenia nr 1305/2013). Pomoc wyliczana jest w oparciu o SSJ, z uwzględnieniem faktycznie wykonanej powierzchni płyty / pojemności zbiornika (zgodnie z postanowieniami zawartej umowy) i stawki wyrażonej w zł, odpowiednio za m<sup>2</sup> / m<sup>3</sup> ich budowy.

**Koszty kwalifikowalne** podlegają refundacji w wysokości określonej w *umowie*, jeżeli zostały poniesione:

- a) **od dnia, w którym został złożony** *wniosek o przyznanie pomocy* i jeżeli realizacja zestawienia rzeczowo-finansowego operacji w zakresie danego kosztu została rozpoczęta nie wcześniej niż w tym dniu, a w przypadku kosztów ogólnych – od dnia 1 stycznia 2014r.,
- b) zgodnie z przepisami o zamówieniach publicznych w przypadku, gdy przepisy te mają zastosowanie,
- c) w formie rozliczenia bezgotówkowego (za wyjątkiem kosztów ogólnych poniesionych w okresie od dnia 1 stycznia 2014 r. do dnia 11 listopada 2015 r. włącznie) , oraz
- d) uwzględnione w oddzielnym systemie rachunkowości albo, gdy do ich identyfikacji wykorzystano odpowiedni kod rachunkowy.

Pomoc udzielana w formie **standardowych stawek jednostkowych** jest wypłacana, jeżeli realizacja operacji **w zakresie budowy nowych zbiorników do przechowywania nawozów naturalnych płynnych, lub płyt do gromadzenia i przechowywania nawozów naturalnych stałych**:

- 1) została rozpoczęta **nie wcześniej niż w dniu, w którym złożono** wniosek o przyznanie pomocy;
- 2) środki finansowe wydatkowane na operację w ww. zakresie zostały uwzględnione w oddzielnym systemie rachunkowości albo gdy do ich identyfikacji wykorzystano odpowiedni kod rachunkowy, o których mowa w art. 66 [ust. 1 lit. c pkt](https://sip.lex.pl/#/document/68384700?cm=DOCUMENT) i rozporządzenia nr 1305/2013,

z uwzględnieniem wielkości wybudowanego zbiornika (pojemność) lub płyty (powierzchnia)<sup>5</sup>.

### **Co należy zrobić po zakończeniu realizacji operacji?**

Po zakończeniu realizacji operacji, w celu otrzymania przysługującej pomocy Beneficjent składa *wniosek o płatność*, wypełniony zgodnie z *Instrukcją do wniosku o płatność*, wraz z wymaganymi załącznikami w terminie oraz w sposób określony w *umowie.*

Wzór *wniosku o płatność* można znaleźć na stronie internetowej administrowanej przez Agencję **[www.gov.pl/web/arimr](http://www.gov.pl/web/arimr)** Można go również uzyskać w oddziale regionalnym Agencji.

W*niosek o płatność* może zostać złożony również poprzez aplikację eWoP (elektroniczny *wniosek o płatność*), która umożliwia składanie przez Internet *wniosków o płatność* m.in. dla typu operacji *"Inwestycje mające na celu ochronę wód (…)".*

Portal eWoP pozwala m.in. na:

- złożenie *wniosku o płatność* wraz z załącznikami, a także ewentualnych korekt do tego *wniosku,*
- wyświetlenie listy zapisanych i wysłanych *wniosków* lub korekt,
- wysyłanie korespondencji w ramach danego *wniosku o płatność* do ARiMR, odbieranie korespondencji w ramach danego *wniosku o płatność* od ARiMR, podgląd powiadomień wysyłanych przez ARiMR oraz otrzymywanych od ARiMR.

Wraz z *wnioskiem o płatność* należy złożyć wszystkie niezbędne opinie, zaświadczenia, uzgodnienia, pozwolenia lub inne decyzje związane z realizacją operacji, o ile wymagają tego obowiązujące przepisy prawa oraz postanowienia umowy. Załączniki te wyszczególnione są w formularzu *wniosku o płatność*.

Ponadto, stosownie do zakresu operacji, do dnia złożenia *wniosku o płatność*, lecz nie później niż do ostatniego uzupełnienia *wniosku*, w przypadku, gdy Beneficjent został wezwany do usunięcia braków, nabyte maszyny oraz urządzenia powinny zostać zamontowane i uruchomione,

a zrealizowany zakres rzeczowy operacji powinien być wykorzystywany do prowadzenia działalności, której służyła realizacja operacji, lub której prowadzenie stanowiło warunek przyznania pomocy.

Wszystkie dokumenty sporządzone w języku obcym powinny być przetłumaczone na język polski przez tłumacza przysięgłego.

Agencja rozpatruje *wniosek o płatność* w terminie **3 miesięcy** i dokonuje wypłaty środków finansowych z tytułu pomocy niezwłocznie po pozytywnym rozpatrzeniu *wniosku o płatność.*

Wezwanie przez Agencję Beneficjenta do wykonania określonych czynności w toku postępowania w sprawie wypłaty pomocy wydłuża termin rozpatrzenia wniosku, o czas wykonania przez niego tych czynności. Jeżeli w trakcie rozpatrywania *wniosku* niezbędne jest uzyskanie dodatkowych wyjaśnień lub opinii innego podmiotu, lub zajdą nowe okoliczności budzące wątpliwości, co do możliwości wypłaty pomocy, termin rozpatrywania *wniosku o płatność* wydłuża się również o czas niezbędny do uzyskania wyjaśnień lub opinii, o czym Agencja informuje na piśmie Beneficjenta.

Jeżeli *wniosek* nie został wypełniony we wszystkich wymaganych pozycjach lub nie dołączono do niego wymaganych dokumentów, lub *wniosek* lub dokumenty nie spełniają innych wymagań, Agencja wzywa Beneficjenta, w formie pisemnej, do usunięcia braków w terminie 14 dni od dnia doręczenia wezwania. Jeżeli Beneficjent, pomimo wezwania, nie usunął braków w wyznaczonym terminie, Agencja wzywa ponownie Beneficjenta, w formie pisemnej, do usunięcia braków w terminie 14 dni od dnia doręczenia wezwania. Jeżeli Beneficjent, pomimo powtórnego wezwania, nie usunął braków, Agencja rozpatruje *wniosek* w zakresie, w jakim został wypełniony oraz na podstawie dołączonych i poprawnie sporządzonych dokumentów.

Na uzasadniona prośbe Beneficienta Agencja może wyrazić zgodę na przedłużenie terminu wykonania przez niego określonych czynności w toku postępowania w sprawie wypłaty pomocy, przy czym przedłużenie terminów wykonania przez Beneficjenta określonych czynności nie może przekroczyć łącznie 30 dni.

Agencja, na uzasadnioną prośbę Beneficjenta, może wyrazić również zgodę na zakończenie realizacji operacji lub złożenie *wniosku o płatność* w terminie późniejszym, nie dłuższym niż 6 miesięcy od dnia, w którym upływa termin 24 miesięcy od dnia zawarcia *umowy*, jednak nie później niż **do dnia 30 czerwca 2025 r.,** a w przypadku, gdy w Programie działań został określony krótszy termin na dostosowanie powierzchni lub pojemności miejsc do przechowywania nawozów naturalnych – do dnia, w którym upływa ten termin z zastrzeżeniem terminu realizacji inwestycji polegających na dostosowaniu do już obowiązujących wymagań które realizować może tylko "młody rolnik" w terminie 24 miesięcy od dnia rozpoczęcia prowadzenia gospodarstwa.

Tryb wypłaty środków finansowych z tytułu pomocy określa *umowa,* z tym, że są one wypłacane na *wniosek o płatność*, jeżeli Beneficjent:

- 1) zrealizował operację, w tym w przypadku inwestycji innych niż rozliczane w formie SSJ, dotyczące budowy nowych zbiorników do przechowywania nawozów naturalnych płynnych, lub płyt do gromadzenia i przechowywania nawozów naturalnych stałych - poniósł związane z tym koszty kwalifikowalne, zgodnie z warunkami określonymi w rozporządzeniu i w *umowie* oraz określonymi w innych przepisach dotyczących inwestycji objętych operacją;
- 2) zrealizował lub realizuje zobowiązania określone w *umowie*;
- 3) udokumentował zrealizowanie operacji, zgodnie z warunkami określonymi w rozporządzeniu i w *umowie* oraz warunkami określonymi w innych przepisach

dotyczących inwestycji objętych operacją, nie później niż do dnia złożenia *wniosku o płatność* końcową, a gdy został wezwany do usunięcia braków w tym *wniosku* – nie później niż w terminie 14 dni od dnia doręczenia tego wezwania;

4) nie później niż do dnia złożenia *wniosku o płatność*, a w przypadku, gdy został wezwany do usunięcia braków w tym *wniosku* - nie później niż w terminie 14 dni od dnia doręczenia tego wezwania, złoży w Oddziale Regionalnym weksel niezupełny (in blanco) podpisywany w obecności upoważnionego pracownika Agencji wraz z deklaracją wekslową, sporządzoną na formularzu przekazanym przez Agencję.

#### **Jakie są obowiązki Beneficjenta w związku z realizowaną operacją oraz z uzyskanym wsparciem?**

Kwestie związane z realizacją operacji, jak również zobowiązania Beneficjenta związane z uzyskanym wsparciem zostały określone w formularzu *umowy o przyznaniu pomocy*, której wzór jest dostępny na stronie internetowej Agencji.

# **Gdzie szukać dodatkowych informacji?**

- pod numerami telefonów oddziałów regionalnych Agencji,
- pod bezpłatnym numerem infolinii  $-800380084$  lub (22) 595 06 11,
- na stronie internetowej Agencji (www.gov.pl/web/arimr) oraz Ministerstwa Rolnictwa i Rozwoju Wsi (www.gov.pl/web/rolnictwo).